# **SLO Bytes HardCopy**

A publication of the San Luis Obispo PC Users Group Vol. 21 No. 10 October 2005

# *Alan's September 4th, 2005 General Windows SIG by Alan Raul*

**FastStone Image Viewer 2.22** - is a FREE image browser, viewer, converter and editor that supports all major graphic formats including BMP, JPEG, JPEG 2000, GIF, PNG, PCX, TIFF, WMF, ICO and TGA. Other features include a batch image converter / resizer, a Full Screen image viewer with Select-Zoom support, a crystal-clear magnifier and a slide show with 150+ transitional effects. <http://www.faststone.org/FSViewerDetail.htm>

**MP3 Player FM Modulator** - plays all your audio devices wireless through your car stereo system [http://www.vr-3.com/vr3\\_fmmod.html](http://www.vr-3.com/vr3_fmmod.html)

## **Firefox Tip:**

When typing in a Web address, Microsoft Internet Explorer and Firefox users can hit Ctrl-Enter to append www. and .com to the address. Firefox adds additional shortcuts, including Shift-Enter for .net and Ctrl-Shift-Enter for .org.

#### **Revisited Subjects:**

## **Portable Firefox 1.0.6 on your USB Flash Drive**

[http://johnhaller.com/jh/mozilla/portable\\_firefox/](http://johnhaller.com/jh/mozilla/portable_firefox/)

**Hosts File**  <http://en.wikipedia.org/wiki/Hosts>

## **Blocking Unwanted Parasites with a Hosts File**

<http://www.mvps.org/winhelp2002/hosts.htm>

#### **Using the hosts file to cripple spyware**

[http://www.komando.com/tips\\_show.asp?showID=8083](http://www.komando.com/tips_show.asp?showID=8083)

----------------------------------------------------------------------------

# *September 4, 2005 Main Meeting Review by Ray Miklas*

At our September 4th meeting, our return speakers was **Steve Melancon** of *Premier Printer Repair,* of Santa Maria <http://www.premiereprinterrepair.com/index.html> Steve brought with him various HP printers and proceeded to demonstrate where the major faults lie, that we are all familiar with, in each of the printers, such as paper jams, printed pages having vertical stripes, etc. He showed us how to break down the printer and isolated the offending parts such as cleaning the pick-up roller surface, how to remove the toner, paper dust from Fusing Assembly in a laser printer and much, much more. Steve stated that both older and newer model laser printers have filters that must be cleaned for proper air circulation.

IMHO, there is very little that one can do in attempting to repair ones printer. It's best to turn it over to a printer repair shop such as

*Premier Printer Repair* and let them do the job right for you. Read about printer repair on Steve's What You Get page: [http://www.premiereprinterrepair.com/printer\\_whatyouget.html](http://www.premiereprinterrepair.com/printer_whatyouget.html) and give him a call at 938-5423 to see what Steve can do for you. BTW, you will not have to drive to Santa Maria, Steve will come to your place with his mobile repair van and fix the problem on the spot. -----------------------------------------------------------------------------

## *Don Jones' Featured Speaker Programming Schedule by Don Jones*

**At 2:30 PM** our featured speaker will be **Lauri Sowa**. Have you ever been curious about all the "flavors" of Microsoft Office? Come hear Lauri introduce us to the intriguing work of Microsoft. Lauri will be introducing us to the 2003 Suite including Word, Excel, PowerPoint and Outlook along with Publisher, Project, and Access. Her presentation will be designed to point out what each program does well and what they don't do well. As always, she will host a Q&A session on any computer topic.

SLO Bytes HardCopy – October 2005 -----------------------

On **November 6th,** our featured speaker will be **Gene Barlow** of *User Group Relations*. Members will remember that he is our Hard Drive and backup expert who brings an array of excellent software at great User Group prices.

#### **Gene's talk this trip will cover three areas:**

**Internet Security:** Use of the Internet has become a very important part of our lives today. We spend hours on the Internet communicating with family and friends, managing our finances, researching our ancestors, planning our vacations, and shopping for things we need. While there is a lot of good we get from the Internet, there is a dark side to the Internet that we may not be aware of. This session will help you to understand what is going on behind the scenes while you are using the Internet. We will show you the world of Hackers and how they can take advantage of your computer and information. All of this happening without your knowing that it is happening on your computer. Then we will describe the many things you need to do to protect your computer from these hackers. We will look at various protection options available to you and how effective they are at keeping you safe. Internet Security is a major problem today and one that you need to understand and know what you can do to prevent serious problems. You owe it to yourself to attend this session.

**Organizing Your Access to the Internet using Optimal Desktop Pro:** We are living in the Information Age and actually have an "information overload" to contend with. Finding information on the Internet or even on our large gigabyte hard drives is becoming a real problem. The best way to prevent this is by organizing your "Access Points" to the information. The perfect tool to help you is Optimal Desktop Pro. Finding the information you want on your screen can be done in three easy clicks of the mouse. Optimal Desktop Pro uses Cabinets, Drawers, and Section. Gene will show you how to set up and tailor your desktop using Drawers and Sections by name, icon or color to make things easy to find and remember. Setting up and tailoring your desktop makes using this product simple and fun to do.

**Backing Up Your Hard Drive using Acronis True Image:** Backing up your hard drive is possibly the most important thing you can do with your computer. True Image has the ability to make incremental backups, which are relatively small and are very quick. This product received the Editors Choice Award from PC Magazine 3 years in a row.

## **Note about year-end elections:**

-----------------------

As Ray announced at the last meeting, I will be resigning my VP-Program Chairman job at the end of the year. I have enjoyed the experience and have found the other Board members very willing and helpful when I needed it. You can be assured of their help and mine if you need it. I plan to continue through the year, but it appears I may have two surgeries soon. Therefore, I may need help with Press Releases or any cancellations if they occur. The program speakers are full for the rest of this year, and I also have February set. Guy left me well-documented info, so taking over the job was quite smooth. I sincerely hope that one of you who come and enjoy the meetings consider volunteering to run for the position. It doesn't take too much time, is rewarding, and is essential to maintain a viable PC Users Group. I plan to continue with the Digital Photography SIG.

-----------------------------------------------------------------------------

#### *Digital Photography SIG Review by Kaye Raul and Peter Stonehewer*

The digital photography SIG met on Tuesday, September 13 at the home of Don Jones in Pismo Beach. There were seven photographers in attendance.

Ray Miklas started us off with a demonstration of using Adobe Photoshop Elements to acquire images from his flash drive. Ray demonstrated tagging files and organizing images using Elements File Browser. Don then demonstrated selecting photos in the browser and then setting up a simple slide show with music.

We watched videos on using the PS Elements browser and organizer features along with a lively demo video from The Digital Photo Guy reminding us to always have at least two memory cards with us, use the card reader and have a photo recovery program ready when we need it. Safety issues regarding cameras, and memory card usage were also discussed and several good tips ensured.

In answer to a members questions, Don reviewed using Windows explorer to bring in and archive images from your memory card and then making duplicates to work with in PS Elements. The other questions involved using side by side views and when to use the native or the jpg formats.

SLO Bytes HardCopy – October 2005 2

**Nancy Vrooman** has offered to demonstrate IrfanView on the **October 11th meeting** hosted by Don Jones. We would also like to thank Mrs. Jones for providing refreshments for our enjoyment.

-----------------------------------------------------------------------------

# *President's Message*

**September Meeting Schedule At our October 2, 2005 meeting At 1 PM,** Alan will be moderating the Question and Answer session. **At 2:30 PM,** Our speaker **Lauri Sowa** will give her presentation. -----------------------

APCUG - August PUSH Articles (attached) came to me from **Judy Taylour of APCUG** Region 10 Chair and Editorial PUSH Committee Chair.

**Webmaster's note:** There are 10 great articles linked below. Chasing the Internet - Goldberg Fantasy Football - Steen Internet Explorer Tips and Tricks - Johnson Lessons Learned Too Late û Another Attack of the Killer Worms Moderating a Question and Answer Session - Bondietti Open Letter - Gonse Reading Product Manuals Online Screen Shots - Garcia Tech News - Crane Tips for Adding Audio & Video to UG Website

**Judy Taylor** also sent the following to us in the APCUG's September NOOZ articles: ===============

 ANNUAL CONFERENCE JANUARY 2 5, 2006 AT THE STARDUST RESORT AND CASINO You have until October 17 to take advantage of the Early Bird registration rate of \$70. Conference information is at: <http://www.apcug.net/events/conference06/index.htm>

## NEW FEATURES ON APCUG.NET

Check out some of the new features on [http://www.apcug.net](http://www.apcug.net/) There are quick links to more of your favorite areas, a news page with links to all kinds of useful information, and a Quick Link to our member's online newsletters. There is even a convenient Search function to help you find what you need.

 DIABLO VALLEY PC USERS GROUP. DVPC is the largest computer user group in Contra Costa County in the San Francisco East Bay area. DVPC members represent a wide variety of users, with ages that range from teenagers to our many valued retirees. They range in experience from PC novices to consultants and computer industry leaders, from simple users to power users to hardware and software designers. Their members use equipment that runs the full gambit from legacy systems to the latest and hottest Intel Pentium and AMD systems. Check out their website at <http://www.dvpc.org/>and you will find ..<

#### DVPC NEWS ITEMS

News items, including new features on the DVPC web site and in the Diablo Blue newsletter, SIG meeting changes, and other information of interest to DVPC members can be found on their DVPC News page. The topics listed below have hot links to the particular topic.

Use Google to Search the DVPC Web Site Interactive Calendar DVPC Has This Is True® Stories DVPC Has Virus Notifications Special Raffle Promotion Interested in starting a new SIG? Open House

SLO Bytes HardCopy – October 2005 3

DVPC Board of Directors This month's Computer Puzzle solution

They also have a FAVORITE DVPC LINKS PAGE with links to: Information web sites Neat freeware and shareware Web sites with lots of interesting links Companies that sponsor DVPC support them! Plus a listing of the trade organizations that DVPC is a member of ===============

Take advantage of the four **learning CD's** "Learn Windows XP, Excel, Word & Power Point" available for our members to check out (at the Treasurer's table)

We also have **Adobe Photoshop 7, learning CD's** to check out (at the Treasurer's table). These 5 CD's cover, in depth, the various program features in lesson format.

Finally, we have a copy of **Windows XP Service Pack 2 info. CD** to check out which has a 20 min. video you can run giving you the overview of what SP 2 has to offer.

If you still are in need of **Windows XP Service Pack 2** CD for upgrading you O/S, contact me and I will give you one.

-----------------------

Continue to bring any **used ink-jet printer or toner cartridges** to our meeting. We collect them (at the Treasurer's table) and turn them over to "Make A-Wish Foundation" who generate much needed funds for their organization by refurbishing and selling them.

--Ray Miklas

*Treasurer's Report* 

Aug 24, 2005 Sept 24, 2005

----------------------------------------------------------------------------

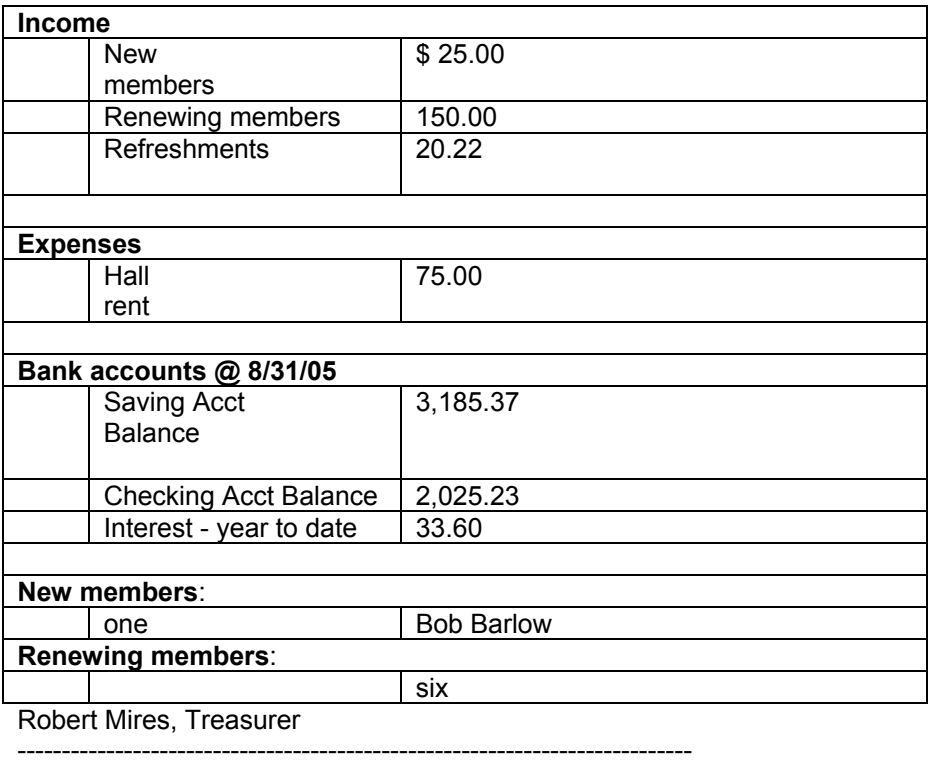

#### *Club Information and Meeting Times*

**SLO Bytes,** a PC Users Group dedicated to educate its members in the use of personal computers, digital devices and software, meets on the first Sunday of each month at the Independent Order of Odd Fellows (IOOF) Hall at 520 Dana Street, San Luis Obispo. All meetings are open to the public at no cost. Special interest groups meet from 1 to 2:00 PM and guest speaker presentations begin at 2:30 PM. Contact Don Jones (773-5526, donej@sbcglobal.net) or visit [www.slobytes.org](http://www.slobytes.org/) for additional information about SLO Bytes and the scheduled presentation.

**HardCopy** is a monthly publication of SLO Bytes PC Users' Group located in San Luis Obispo, California. Information in this Newsletter is derived from both our own membership and other PC User Group Newsletters. The purpose of this publication is to inform our members of meetings and provide information related to the use of PCs and various Operating Systems.

-----------------------

-----------------------

**Membership Dues** are \$25 per year. Full membership entitles you to our monthly newsletter via e-mail, technical assistance, raffle gift drawing at the end of the meetings, a voice in the affairs of the club, and comradeships.

**Article Submission** Deadline for submission of articles is the 20th of each month. Articles should be Emailed to the editor (rmiklas@bigfoot.com).

-----------------------

-------------------------

**Disclaimer:** Neither SLO Bytes PC Users' Group, its officers, editors, or contributors to this newsletter assume liability for damages arising out of this publication of any article, including but not limited to the listing of programming code, batch files and other helpful hints. Articles from this newsletter may be reprinted by other user groups if credit is given to both the author and newsletter from which it was taken. Reproduction of articles with a specific Copyright notice is prohibited without prior permission from the original author.

# *Outside Special Interest Groups (SIGs)*

**HTML/Internet SIG** normally meets at 6:30 PM on the Monday (following our Sunday's General Meeting) at Ralph Sutter's home in Arroyo Grande. Call Ralph at 489-8678 for directions.

**Linux SIG** normally meets at 6:30 PM on Thursday (following our Sunday's General Meeting) at KCBXnet [a.k.a. SLONET] Training Center, 4100 Vachell Lane, SLO.

**Photography SIG** normally meets at 7 PM on a second Tuesday (following our Sunday's General Meeting) at Don Jones's home in Pismo Beach. Call Don at 773-5526 for directions.

----------------------------------------------------------------------------

## *SLO Bytes Officers/Volunteers*

Ray Miklas (President, HardCopy Editor) rmiklas@bigfoot.com Don Jones (V.P./Programs/Publicity) donej@sbcglobal.net Robert Mires (Treasurer/Membership/Publishing) rmires@sbcglobal.net Ralph Sutter (Secretary/Webmaster/HTML-Internet SIG) rsutter@cuesta.edu Bill Avery (Contributing Columnist/Win95/98/XP SIG) wavery@slonet.org Alan Raul (General SIG/Linux SIG) Lou Pera (Contributing Columnist/Photo SIG) Nancy Vrooman (Refreshments) Peter Stonehewer (Refreshments) Ken Stilts (Set-up/Clean-up) Cliff Buttschardt (Set-up/Clean-up) John Enos (Set-up/Clean-up) Bill Palmerston (Set-up/Clean-up)

## **SLO Bytes Website** [http://www.slobytes.org](http://www.slobytes.org/)